n Kugeln (Rosinen) sollen auf m Fächer (Brötchen) verteilt werden, zunächst 3 Kugeln auf 3 Fächer.

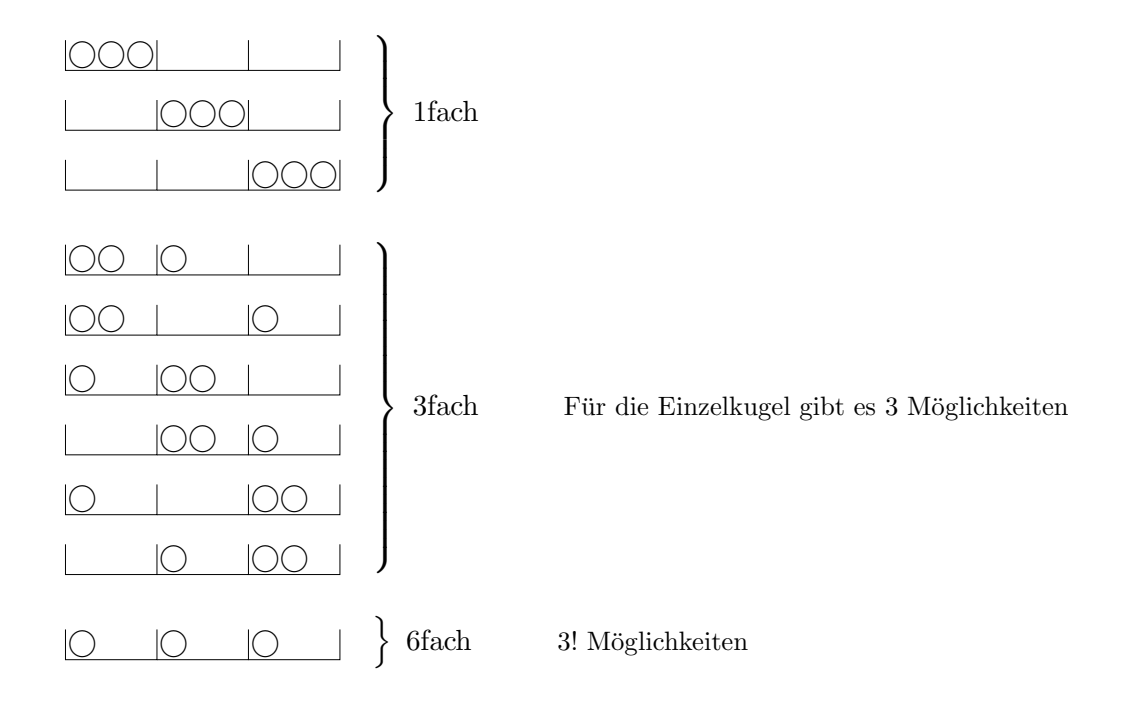

Es liegen  $\binom{3+3-1}{2}$ 3 = 10 Verteilungsmuster vor (siehe Stochastik, k Elemente auf n Plätze). Für das Weitere ist das Verständnis der Formel nicht erforderlich.

Bei Fragestellungen, die Wahrscheinlichkeiten betreffen, sind die unterschiedlichen Häufigkeiten zu berücksichtigen. So beträgt z. B. der Anteil, dass sich im 1. Fach (links) keine Kugel befindet,  $P = \frac{8}{27}$ . Dieser Anteil der kugelfreien Fächer liegt auch bei allen Fächern vor, da die 2. und 3. Fächerspalte nur jeweils eine Umordnung der 1. Spalte (innerhalb der Häufigkeitsbereiche) ist.

Das Ergebnis  $P = \frac{8}{27}$  kann kürzer ermittelt werden.

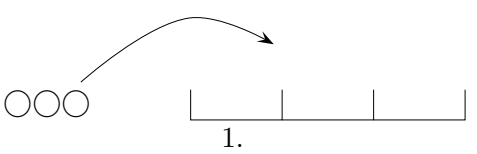

Wir fragen uns erneut, mit welcher Wahrscheinlichkeit das 1. Feld frei bleibt. Dem liegt ein Bernoulli-Experiment mit  $n=3$  und  $p=\frac{2}{3}$  $\frac{2}{3}$  zugrunde. Daher gilt  $P = \left(\frac{2}{3}\right)$  $\frac{2}{3}$   $\big)^3 = \frac{8}{27}$ .

Werden nun n Kugeln auf m Fächer verteilt, dann ist die Wahrscheinlichkeit für Fächer mit genau k Kugeln:

$$
P(X = k) = {n \choose k} \cdot p^k \cdot q^{n-k}, \quad p = \frac{1}{m}, \quad q = 1 - \frac{1}{m} = \frac{m-1}{m}
$$

Roolfs

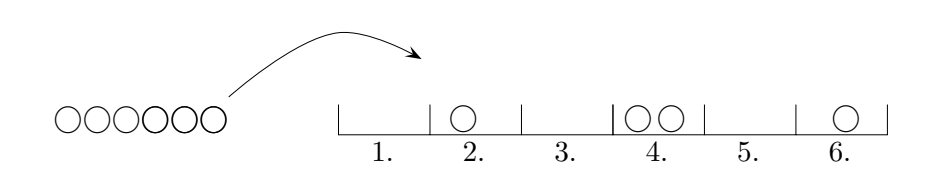

 $n = 10$  Kugeln sollen auf  $m = 6$  Fächer verteilt werden.

Wir betrachten den Verteilungsprozess aus der Sicht einer Kugel. Für sie wird ein Glücksrad gedreht (oder ein Würfel geworfen). Das Ergebnis weist der Kugel ein Fach zu.

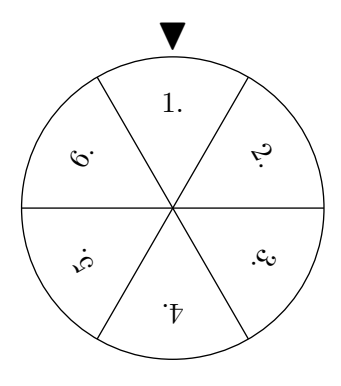

Aus der Sicht eines (bestimmten) Fachs sieht es so aus:

Für das betreffende Fach ist nur von Interesse, ob die Kugel in ihm landet (Treffer) oder nicht.

Die Trefferwahrscheinlichkeit beträgt  $p = \frac{1}{6}$  $\frac{1}{6}$ .

Die Anzahl der Wiederholungen ist hier 10.

Die Anzahl der Kugeln in diesem Fach ist daher binomialverteilt mit  $n = 10$ .

Was für dieses eine Fach gilt, trifft auch für alle übrigen Fächer zu.

Die Wahrscheinlichkeit, dass unser bestimmtes Fach leer bleibt, beträgt  $P(X = 0) = \left(\frac{5}{6}\right)$  $\frac{5}{6}$  )<sup>10</sup> = 0,16. Es bleiben somit ungefähr  $16\%$  der 6 Fächer leer, d. h. im Schnitt 1 Fach (gerundet).

Das ist die Häufigkeitsinterpretation für eine Wahrscheinlichkeit:

Wenn ich 60mal einen Würfel werfe, erwartet ich (ungefähr)  $\frac{1}{6} \cdot 60 = 10$  Sechsen.

- 1. 60 Rosinen werden auf 25 Brötchen zufällig verteilt. Wie viele Brötchen bleiben im Schnitt ohne Rosinen?
- 2. Wie viele Rosinen muss man mindestens in  $1 \ kg$  Teig rühren, damit ein  $50 \ g$ -Brötchen mit  $95\%$ iger Wahrscheinlichkeit mindestens eine Rosine enthält?
- 3. n Rosinen werden auf  $m = 6$  (10, 25) Brötchen zufällig verteilt. Dieser Vorgang wird 100mal mit immer neuen Brötchen wiederholt. Insgesamt bleiben lediglich 5 Brötchen ohne Rosinen. Wie viele Rosinen  $(n)$  sind hierfür (im Schnitt) mindestens erforderlich?

1. 60 Rosinen werden auf 25 Brötchen zufällig verteilt. Wie viele Brötchen bleiben im Schnitt ohne Rosinen?

$$
E = \left(\frac{24}{25}\right)^{60} \cdot 25 = 2.2
$$

2. Wie viele Rosinen muss man mindestens in  $1 \, kg$  Teig rühren, damit ein 50 g-Brötchen mit  $95\%$ iger Wahrscheinlichkeit mindestens eine Rosine enthält?

$$
\left(\frac{19}{20}\right)^n = 0.05 \quad \implies \quad n \ge 59
$$

- 3. n Rosinen werden auf  $m = 6$  (10, 25) Brötchen zufällig verteilt. Dieser Vorgang wird 100mal mit immer neuen Brötchen wiederholt. Insgesamt bleiben lediglich 5 Brötchen ohne Rosinen. Wie viele Rosinen  $(n)$  sind hierfür (im Schnitt) mindestens erforderlich?
	- 6 Brötchen:  $\left(\frac{5}{6}\right)$  $\frac{5}{6}$   $\Big)^n \cdot 6 = 0,05 \implies n \geq 27$ (51, 153)

Werden also 27 (51, 153) Rosinen auf  $m = 6$  (10, 25) Brötchen zufällig verteilt, so beträgt der Anteil der 6er (10, 25) Packungen, in deren Brötchen sich mindestens eine Rosine befindet, ca.  $95\%$ . Die Ergebnisse sind erstaunlich genau. Tatsächlich sind es  $94,8\%$  ( $94,9\%$ ,  $95,0\%$ ). Die exakten Prozentwerte wurden mit der Siebformel (GeoGebra, vollständige Serie) ermittelt. Möglich ist auch ein rekursiver Zugang mit einem Tabellenkalkulationsprogramm.

Die Wahrscheinlichkeiten beim Kugel-Fächer-Modell beziehen sich auf ein (zufälliges) Brötchen; mit der Häufigkeitsinterpretation ist eine Aussage über die Packung möglich. Die mit der Siebformel ermittelten Wahrscheinlichkeiten beziehen sich auf Brötchen-Packungen.

3

Bei diesem Modell betrachtet man von den m Fächern ein Fach A. Die Verteilungen der n Kugeln erfolgt unabhängig und nacheinander (Bernoulli-Kette der Länge  $n$ ). Eine Kugel landet mit der Wahrscheinlichkeit  $\frac{1}{m}$  in A. Die Anzahl der Kugeln in A ist binomialverteilt. Eine Aussage wie z. B. " In A sind mit 20%iger Wahrscheinlichkeit keine Kugeln." heißt, da diese Wahrscheinlichkeit für alle Fächer gilt, dass 20% der Fächer leer sind. Von 100 Fächern sind also im Schnitt 20 (Erwartungswert) leer.

#### Einkleidungen:

- 1. In einer Klasse mit 30 Schülern werden 50 Preise mit Hilfe eines Glücksrades verlost. Wie groß ist der Anteil derer, die leer ausgehen? Wie groß ist die Wahrscheinlichkeit, dass jeder mindestens einen Preis gewinnt?
- 2. Wie groß ist der Anteil der 37 Felder beim Roulettespiel, auf denen nach 100 Spielrunden die Kugel noch nicht liegen geblieben ist?
- 3. In einem Buch von 200 Seiten sind 100 Druckfehler zufällig verteilt vorhanden. Wie groß ist der Anteil der druckfehlerfreien Seiten? Wie groß ist die Wahrscheinlichkeit, dass auf jeder Seite mindestens ein Druckfehler ist?
- 4. 10 treffsichere Jäger schießen gleichzeitig und unabhängig auf 8 aufsteigende Enten. Wie viele Enten werden etwa überleben?

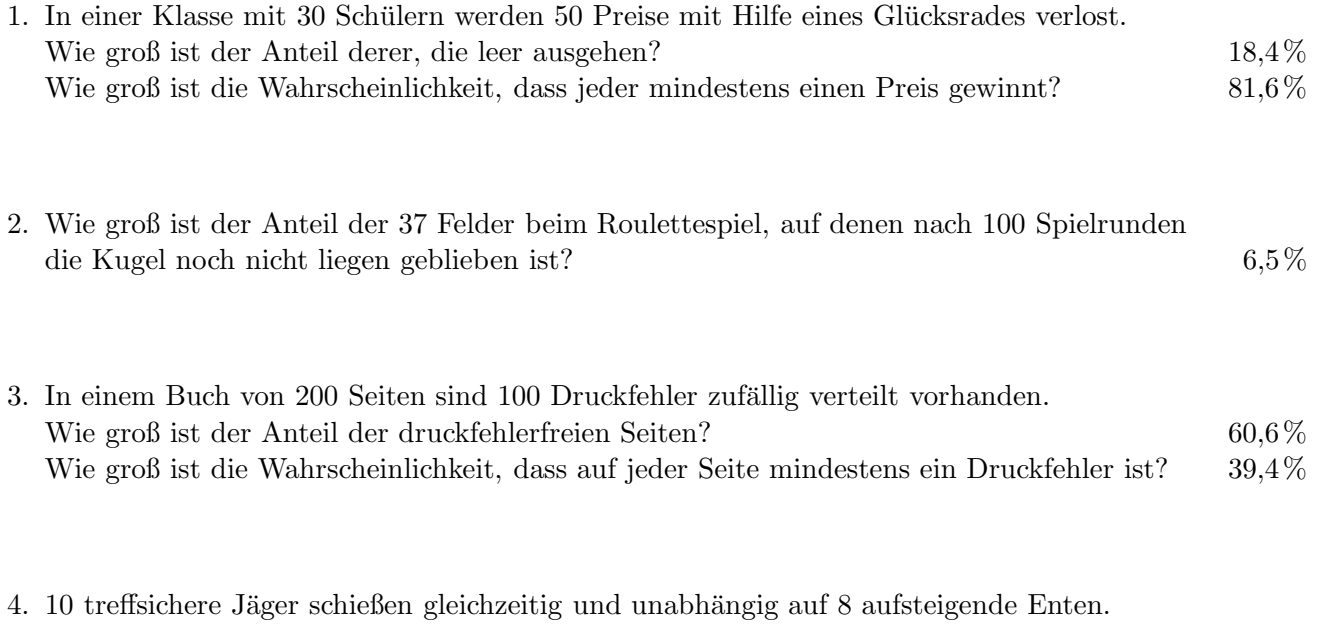

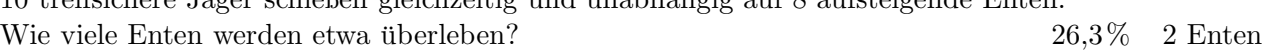

### Erwartungswert

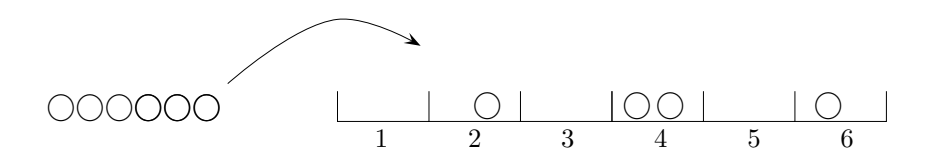

 $m = 10$  Kugeln sollen auf  $n = 6$  (z. B.) Fächer nacheinander zufällig verteilt werden. Wir wollen den (genauen) Erwartungswert für die Anzahl der leeren Urnen ermitteln. Sei  $\omega$  eine Versuchsreihe der Länge m:

 $\omega = (4, 2, 6, 4, 3, 1, 3, 6, 4, 6)$ 

Für jedes Fach  $k$  wird eine Zufallsvariable  $X_k$  definiert, die anzeigt, ob das  $k$ -tes Fach leer ist.

 $X_k =$  $\int 1$  wenn das k-tes Fach leer ist, 0 andernfalls  $X_5(\omega) = 1$  $X_1(\omega) = 0$  $X_2(\omega) = 0$ . . .

Die Anzahl  $X$  der leeren Fächer ist die Zufallsvariable:

 $X = X_1 + X_2 + \ldots + X_6$ 

Weiter ist

$$
E(X_k) = P(X_k = 1) = \left(\frac{5}{6}\right)^m \quad \text{für } k = 1, 2, ..., 6
$$

Nun gilt:

$$
E(X) = E(X_1) + E(X_2) + \ldots + E(X_6) = 6 \cdot \left(\frac{5}{6}\right)^m
$$

Dasselbe Ergebnis wird dem Kugel-Fächer-Modell mit der Häufigkeitsinterpretation als Begründung zugrunde gelegt.

Untersuche, ob dieser Zusammenhang auch für Fächer mit einer Kugel (zwei Kugeln) gilt.

#### 1  $\frac{1}{e}$ -Gesetz

Werden  $n$  Kugeln auf  $n$  Fächer verteilt, dann ist der Anteil der leeren Fächer ca. 37%. Dieser Anteil gilt auch für Fächer mit genau einer Kugel.

Beachte hierzu:

 $P(X = 0) = \left(1 - \frac{1}{n}\right)$  $\frac{1}{n}$  $\big)^n \approx \frac{1}{e}$ e  $P(X=1) = \left(1 - \frac{1}{n}\right)$  $\frac{1}{n}$  $)^{n-1} \approx \frac{1}{e}$ e  $300$  Kugeln werden auf 100 Fächer verteilt.

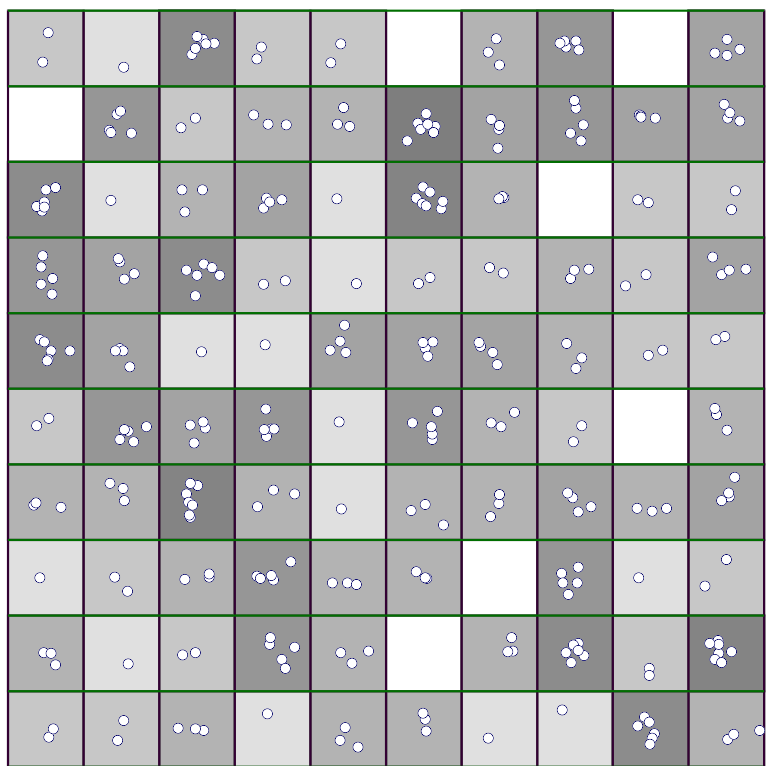

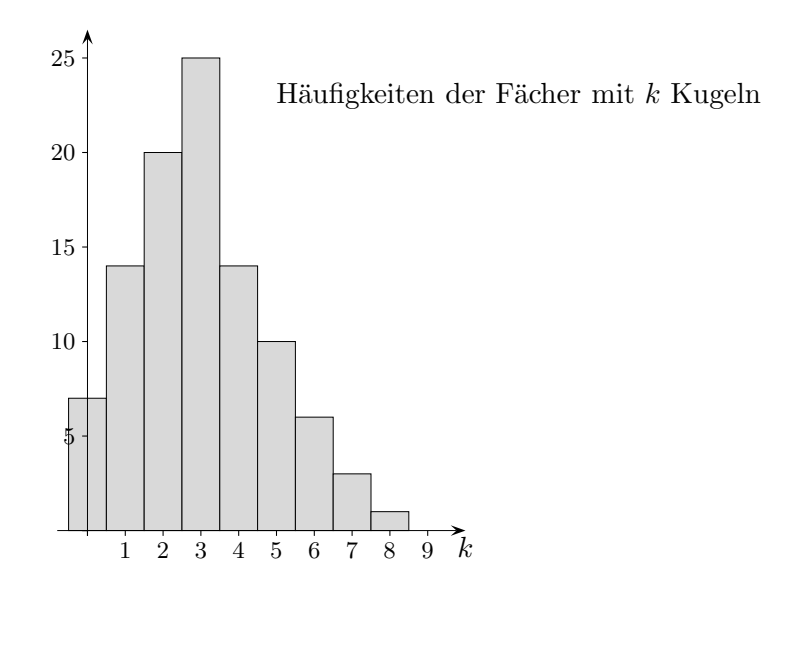

Roolfs